Adobe Flash Player Google Chrome Windows 8
>>>CLICK HERE<<<

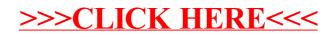